# **Strumenti della calcolatrice**

# **Table of Contents**

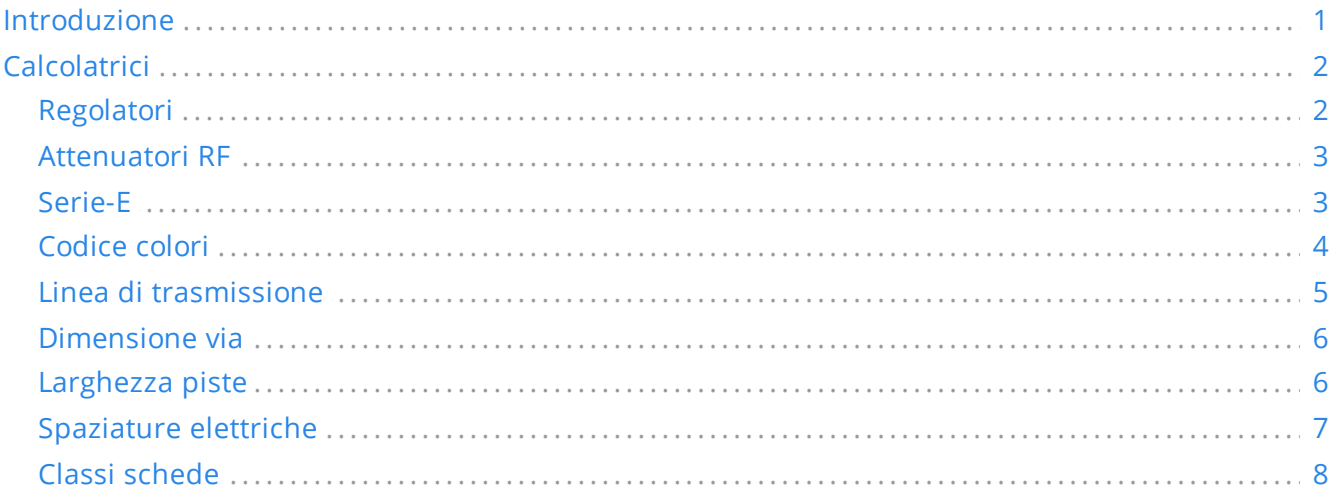

#### *Manuale di riferimento*

#### **Copyright**

Questo documento è coperto dal Copyright © 2019-2021 dei suoi autori come elencati in seguito. È possibile distribuirlo e/o modificarlo nei termini sia della GNU General Public License (<https://www.gnu.org/licenses/gpl.html>), versione 3 o successive, che della Creative Commons Attribution License [\(https://creativecommons.org/licenses/by/3.0/\)](https://creativecommons.org/licenses/by/3.0/), versione 3.0 o successive.

#### **Contribuitori**

Heitor de Bittencourt. Mathias Neumann

#### **Traduzione**

Marco Ciampa [<ciampix@posteo.net](mailto:ciampix@posteo.net)>, 2019.

#### **Feedback**

Il progetto KiCad accoglie commenti, segnalazioni di difetti e suggerimenti relativi al software o alla sua documentazione. Per ulteriori informazioni su come inviare commenti o segnalare un problema, consultare le istruzioni su <https://www.kicad.org/help/report-an-issue/>

# <span id="page-0-0"></span>**Introduzione**

La calcolatrice C.S. KiCad è un insieme di strumenti utili per trovare i valori dei componenti o altri parametri di un progetto. La Calcolatrice dispone dei seguenti strumenti:

- Regolatori
- Larghezza piste
- Spaziature elettriche

Linee di trasmissione

- Attenuatori RF
- Codice colori
- Classi schede

# <span id="page-1-0"></span>**Calcolatrici**

#### <span id="page-1-1"></span>**Regolatori**

Questa calcolatrice serve ad aiutare a trovare i valori delle resistenze necessarie per i regolatori lineari, inclusi quelli a bassa caduta.

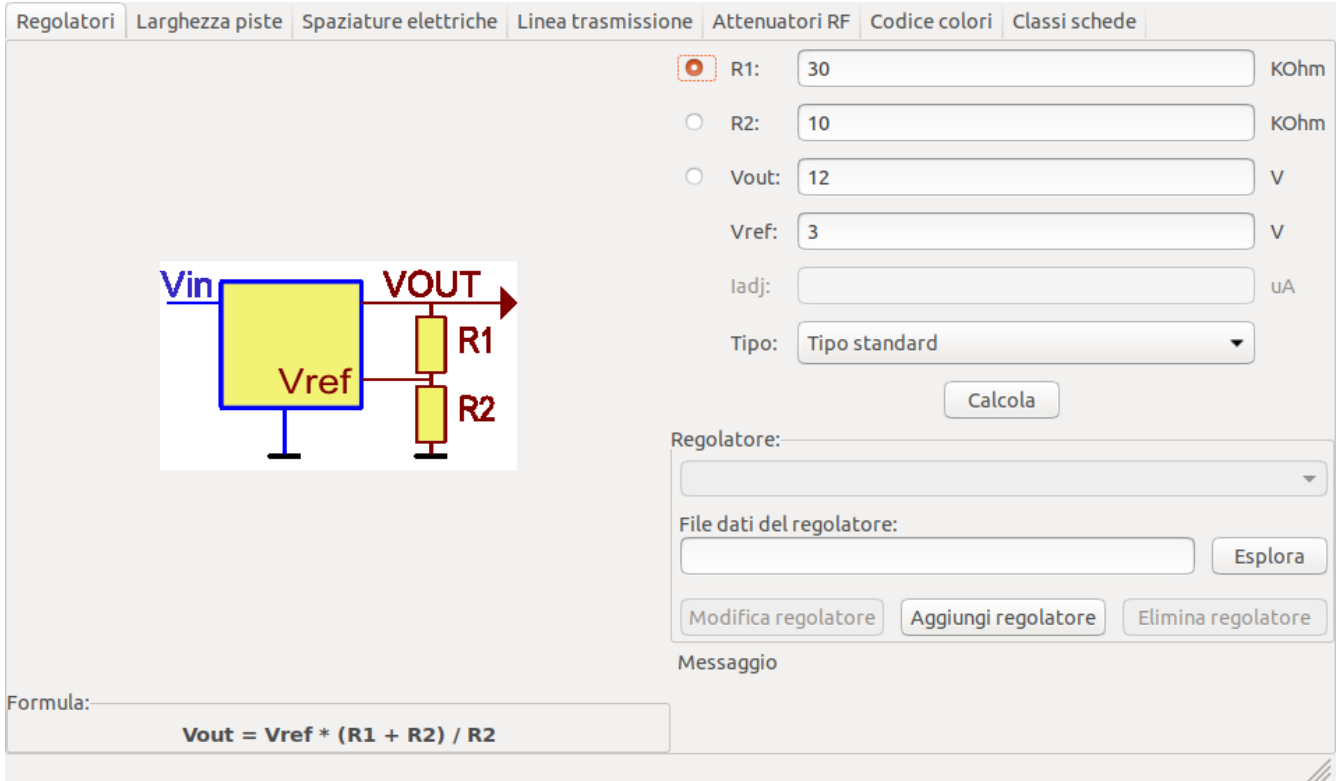

Per il *Tipo standard*, la tensione in uscita Vout, funzione della tensione di riferimento Vref e delle resistenze R1 e R2, è data da:

$$
Vout=Vref\cdot\left(\frac{R1+R2}{R1}\right)
$$

Per il *Tipo a 3 terminali*, c'è un fattore di correzione dovuto alla corrente a riposo Iadj che scorre dal pin di regolazione:

 $Vout=Vref\cdot\left(\frac{R1+R2}{R1}\right)+Iadj\cdot R2$ 

Questa corrente solitamente è sotto i 100 uA e può essere ignorata con cautela.

Per usare questa calcolatrice, inserire i parametri del regolatore *Tipo*,*Vref* e, se serve, *Iadj*, selezionare il campo si desidera calcolare (una delle resistenze o la tensione d'uscita) e inserire gli altri due valori.

#### <span id="page-2-0"></span>**Attenuatori RF**

Con l'utilità attenuatore RF è possibile calcolare i valori delle resistenze necessarie per diversi tipi di attenuatori:

- Pigreco
- $\bullet$ T
- T interconnesso
- Accoppiatore resistivo

Per usare questo strumento, per primo selezionare il tipo di attenuatore, poi inserire l'attenuazione (in dB) e le impedenze di ingresso/uscita (in Ohms) desiderate.

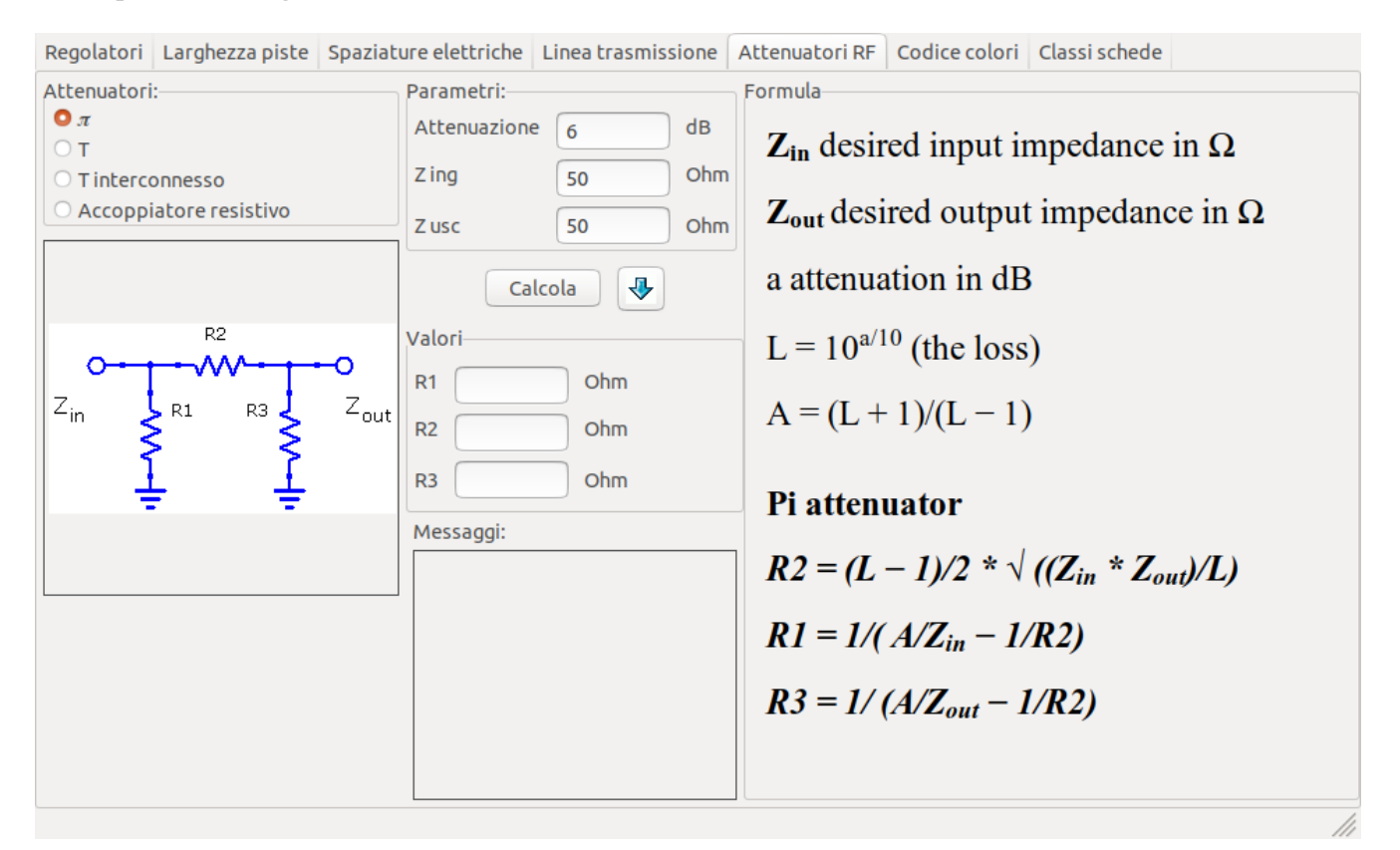

#### <span id="page-2-1"></span>**Serie-E**

Questa calcolatrice aiuta ad identificare combinazioni di resistenze standard serie-E corrispondenti a un valore di resistenza richiesta, ozionalmente escludendo diversi valori di resistense non disponibili.

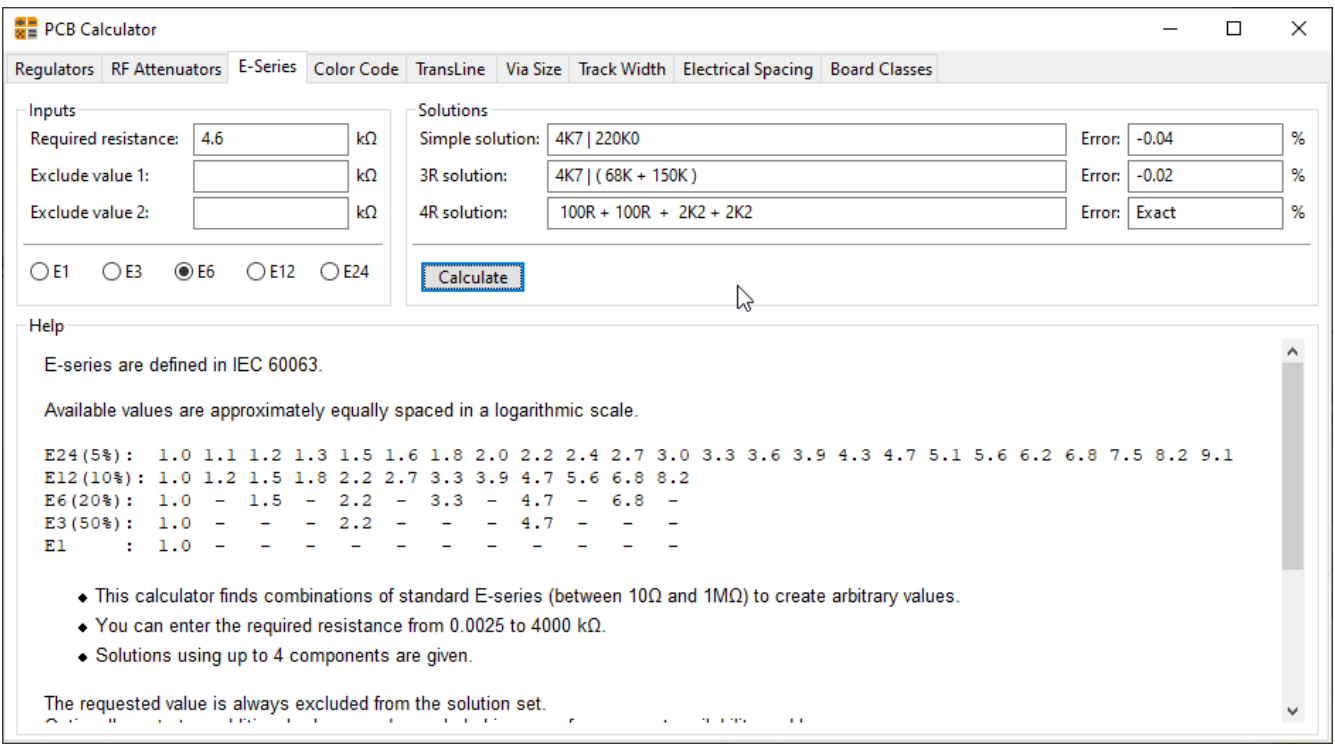

## <span id="page-3-0"></span>**Codice colori**

Questa calcolatrice aiuta nella traduzione delle barre di colore presenti sulle resistenze nel loro valore. Per usarla, basta selezionare la *tolleranza* della resistenza: 10%, 5% o minore o uguale al 2%. Per esempio:

- Giallo viola rosso oro:  $47 \times 100 + 5\% = 4700$  Ohm, 5% di tolleranza  $\bullet$
- $\bullet$ 1kOhm, 1% tolleranza: marrone nero nero marrone marrone

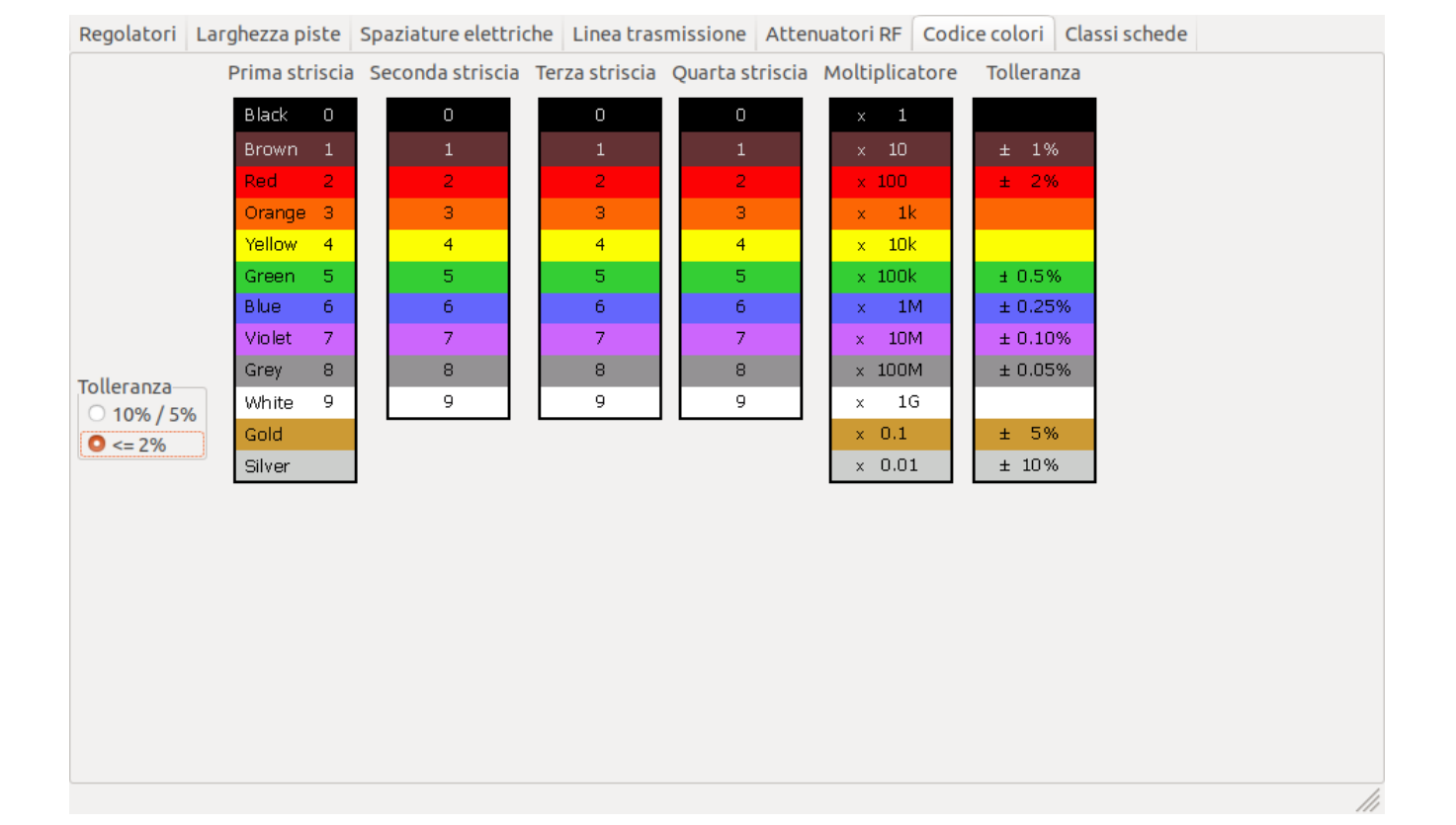

### <span id="page-4-0"></span>**Linea di trasmissione**

La teoria delle linee di trasmissione è una pietra miliare nell'insegnamento dell'ingegneria RF e delle microonde.

Nella calcolatrice si può scegliere tra diversi tipi di linee ed i loro parametri speciali. I modelli implementati dipendono dalle frequenze e quindi non corrispondono con i modelli più semplici a frequenze *abbastanza* alte.

Questa calcolatrice è fortemente basata su [Transcalc.](http://transcalc.sourceforge.net/)

I tipi di linee di trasmissione ed i riferimenti dei loro modelli matematici sono elencati di seguito:

- Linea microstriscia:
	- <sup>o</sup> H. A. Atwater, "Simplified Design Equations for Microstrip Line Parameters", Microwave Journal, pp. 109-115, November 1989.
- Guida d'onda coplanare.
- Guida d'onda coplanare con piano di massa.
- Guida d'onda rettangolare:
	- S. Ramo, J. R. Whinnery and T. van Duzer, "Fields and Waves in Communication Electronics", Wiley-India, 2008, ISBN: 9788126515257.
- Linea coassiale.
- Linea microstriscia accoppiata:
	- H. A. Atwater, "Simplified Design Equations for Microstrip Line Parameters", Microwave Journal, pp. 109-115, November 1989.
	- M. Kirschning and R. H. Jansen, "Accurate Wide-Range Design Equations for the Frequency-Dependent Characteristic of Parallel Coupled Microstrip Lines," in IEEE Transactions on Microwave Theory and Techniques, vol. 32, no. 1, pp. 83-90, Jan. 1984. doi: 10.1109/TMTT.1984.1132616.
	- Rolf Jansen, "High-Speed Computation of Single and Coupled Microstrip Parameters Including Dispersion, High-Order Modes, Loss and Finite Strip Thickness", IEEE Trans. MTT, vol. 26, no. 2, pp. 75- 82, Feb. 1978.
	- S. March, "Microstrip Packaging: Watch the Last Step", Microwaves, vol. 20, no. 13, pp. 83.94, Dec. 1981.
- Stripline.
- Doppino ritorto.

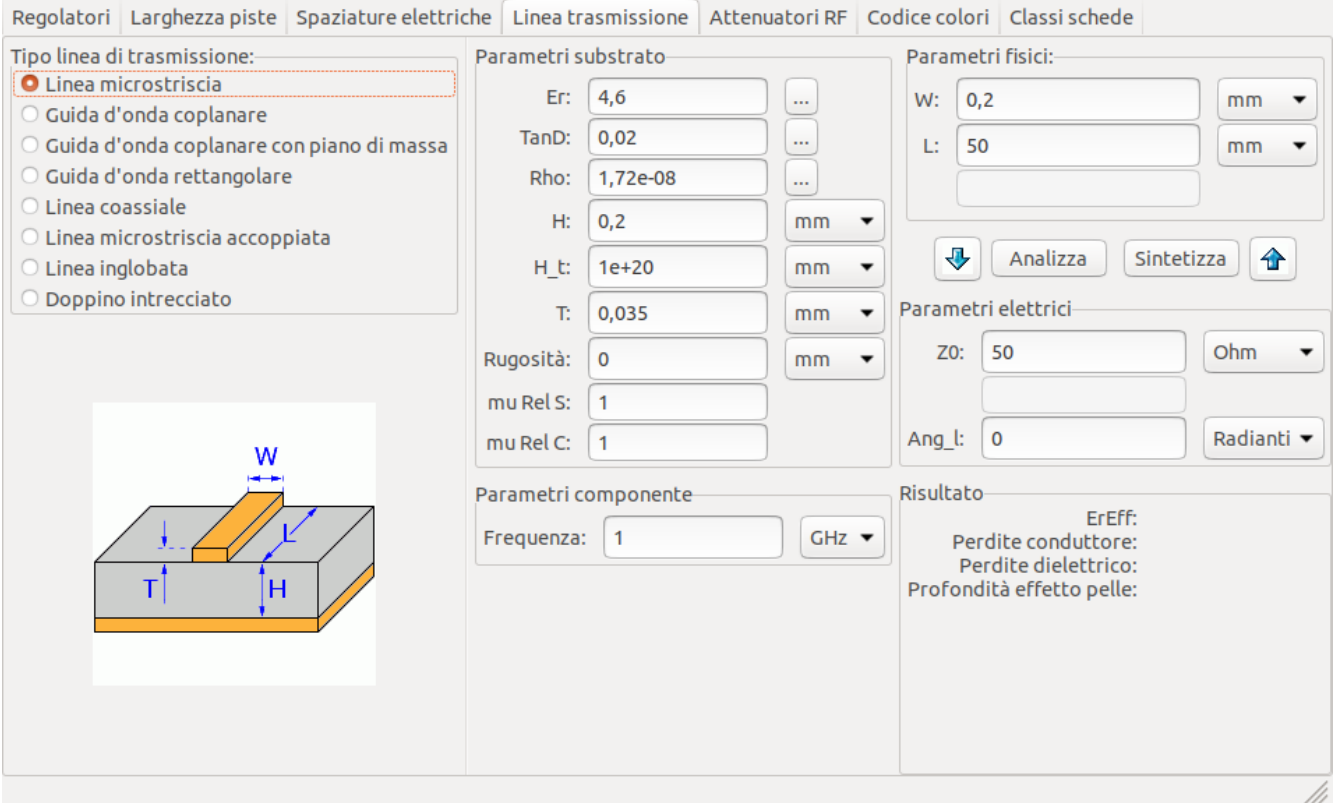

#### <span id="page-5-0"></span>**Dimensione via**

Lo strumento Dimensione via calcola le proprietà elettriche e termiche di una data piazzola forata metallizzata o via.

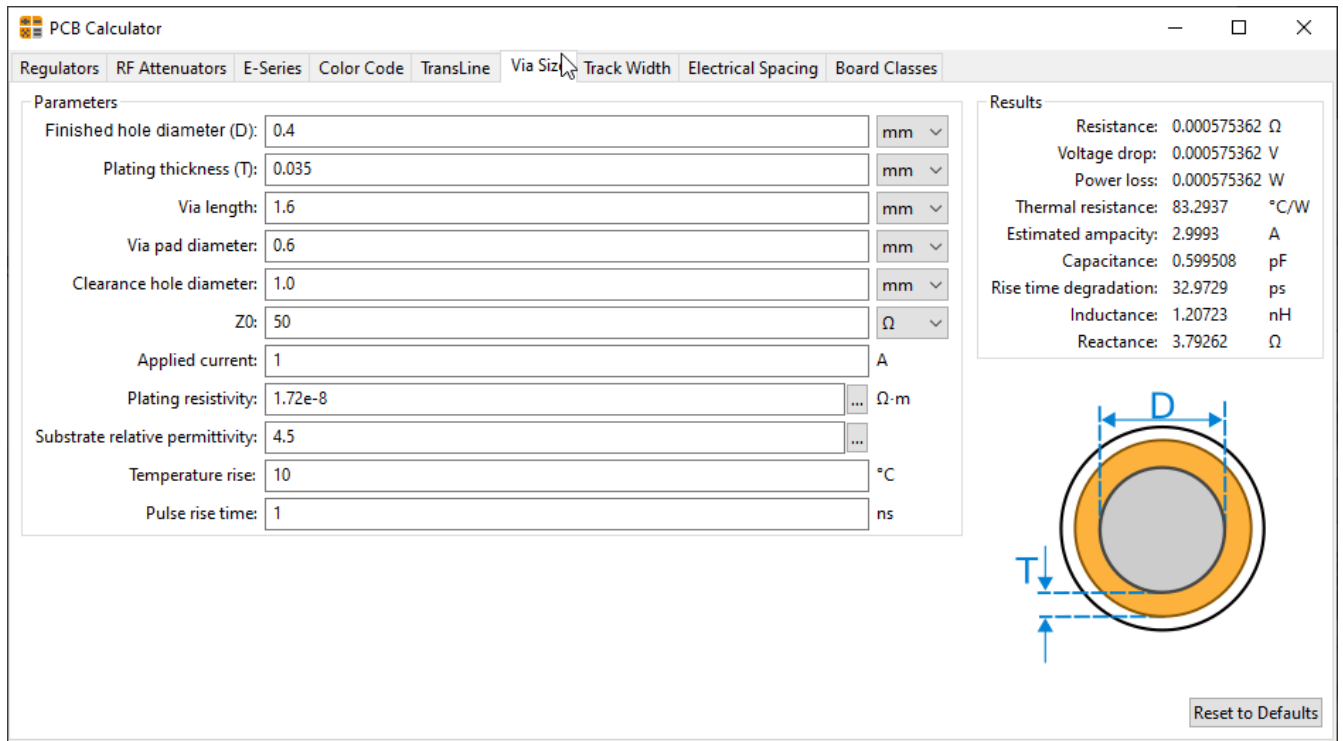

#### <span id="page-5-1"></span>**Larghezza piste**

La calcolatrice della larghezza piste calcola la larghezza delle piste per i circuiti stampati che devono sopportare una data corrente e un dato incremento di temperatura. Essa usa le formule della specifica IPC-2221 (ex IPC-D-275).

Regolatori Larghezza piste Spaziature elettriche Linea trasmissione Attenuatori RF Codice colori Classi schede

Larghezza pista:  $0.2$ 

 $|0.035$ 

0,520288

 $|0.035|$ 

Resistenza: 0.0491429

Perdita potenza: 0,0272469

Spessore pista:

strati interni:-

Larghezza pista:

 $mm$ 

 $mm$ 

Ohm

Volt

Watt

 $mm$ 

 $mm$ 

Ohm

Volt

Watt

 $mm \times mm$ 

 $mm \times mm$ 

 $\overline{\phantom{0}}$ 

 $\ddot{\phantom{0}}$ 

 $\overline{\phantom{a}}$ 

 $\blacktriangledown$ 

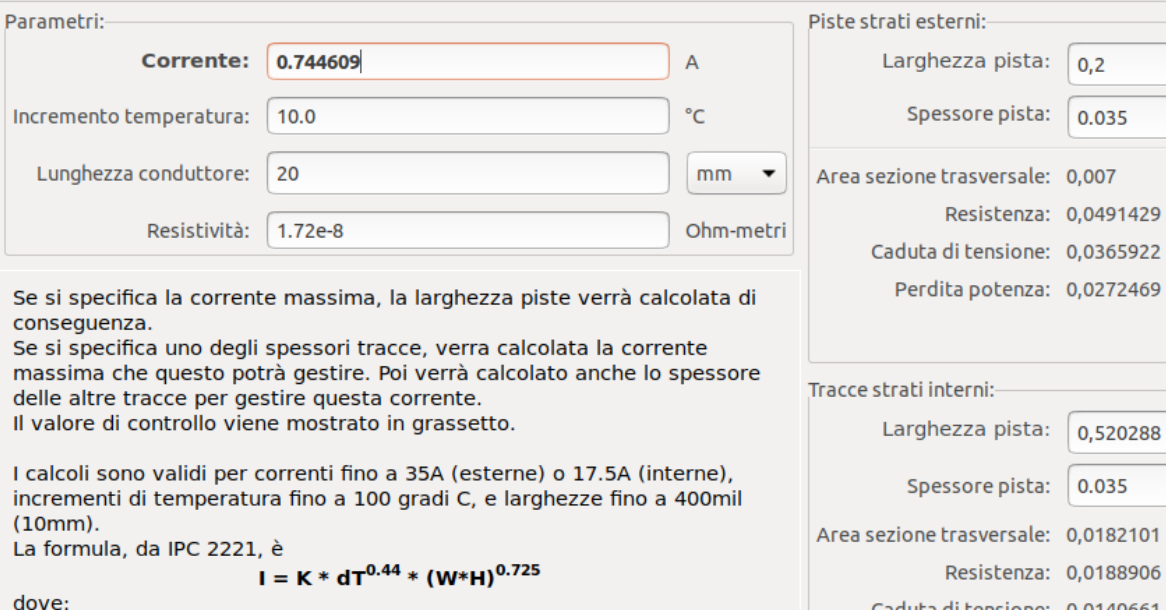

Spessore pista: sezione trasversale: 0,0182101 Resistenza: 0,0188906 Caduta di tensione: 0,0140661  $I =$  corrente massima in Ampere Perdita potenza: 0,0104738  $dT$  = incremento di temperatura oltre quella ambientale in  $C^{\circ}$  $W, H =$  larghezza e spessore in mils  $K = 0.024$  per piste interne o 0.048 per piste esterne

#### <span id="page-6-0"></span>**Spaziature elettriche**

Questa tabella aiuta a trovare la distanza minima tra conduttori.

Ogni riga della tabella ha una distanza minima raccomandata tra conduttori per un dato campo di tensione (DC o picchi AC). Se servono valori per tensioni maggiori di 500V, inserire il valore nel riquadro nell'angolo a sinistra e premere *Aggiorna valori*.

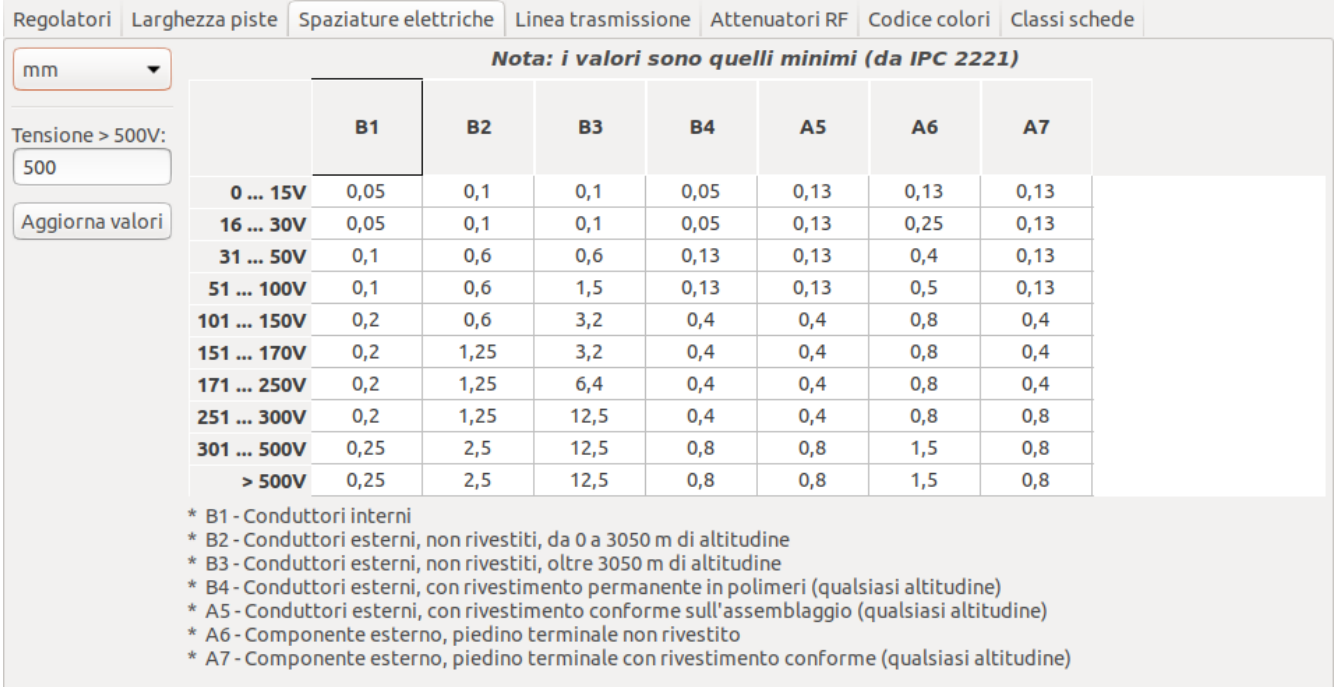

### <span id="page-7-0"></span>**Classi schede**

#### **Classi di esecuzione**

Nell'IPC-6011 sono state stabilite tre classi di prestazioni

- **Classe 1, prodotti elettronici generali**: Comprende prodotti di consumo, alcuni computer e periferiche per computer adatti per applicazioni in cui le imperfezioni estetiche non sono importanti e il requisito principale è la funzione della scheda stampata completata.
- **Classe 2, prodotti elettronici per servizi dedicati**: Comprende apparecchiature di comunicazione, sofisticate macchine aziendali, strumenti per i quali sono richieste prestazioni elevate e durata prolungata e per i quali è auspicabile, ma non fondamentale, un servizio ininterrotto. Sono consentite alcune imperfezioni estetiche.
- **Classe 3, prodotti elettronici ad alta affidabilità**: Include le apparecchiature e i prodotti in cui le prestazioni continue o le prestazioni su richiesta sono fondamentali. I tempi di fermo delle apparecchiature non possono essere tollerati e devono funzionare quando richiesto, ad esempio negli elementi di supporto vitale o nei sistemi di controllo di volo. I circuiti stampati di questa classe sono adatti per applicazioni in cui sono richiesti elevati livelli di garanzia di funzionamento il quale è di importanza fondamentale.

#### **Tipi di circuiti stampati**

Nell'IPC-6012B ci sono anche definiti 6 tipi di circuiti stampati:

- Circuiti stampati senza fori passanti metallizzati (1)
	- 1 scheda singola faccia/strato
- E schede con fori passanti metallizzati (2-6)
	- 2 scheda a doppia faccia/strato
	- 3 scheda multistrato senza via ciechi o sepolti
	- 4 scheda multistrato con via ciechi e/o sepolti
	- 5 scheda multistrato a nucleo metallico senza via ciechi o sepolti
	- 6 scheda multistrato a nucleo metallico con via ciechi o sepolti

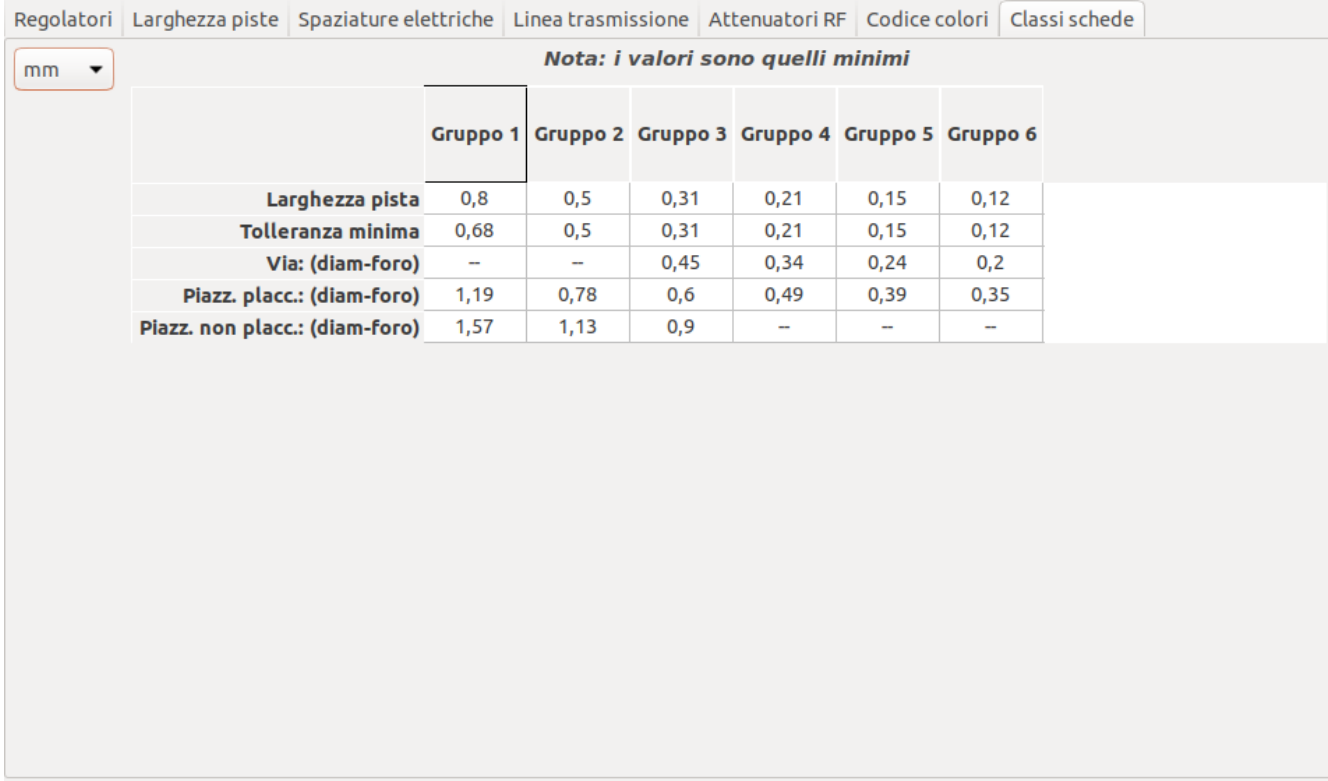